$Name$   $\Box$ 

# Polar Basic and Graphing Review Packet #2 Date  $\textcircled{c}$  2019 Kuta Software LLC.

Block\_

**Plot the point with the given polar coordinates.**

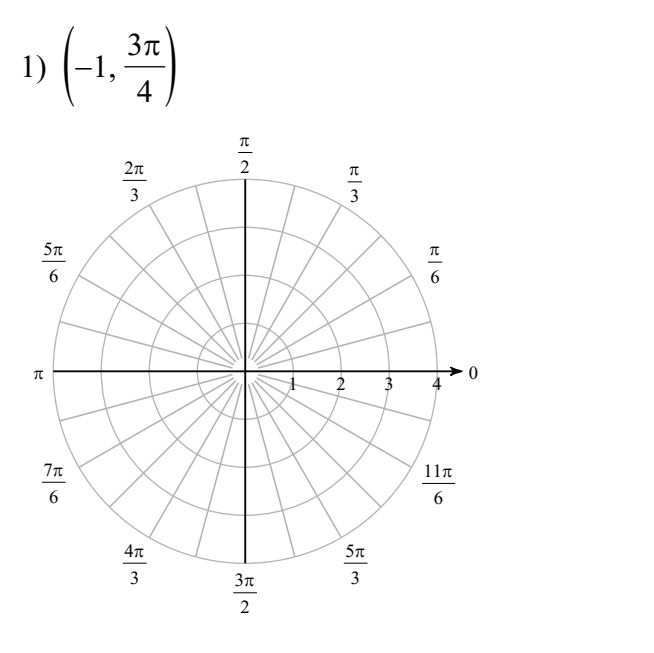

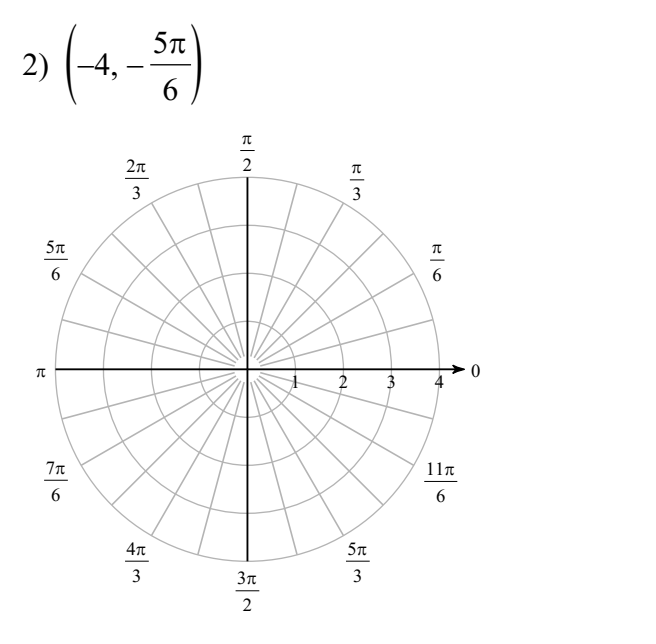

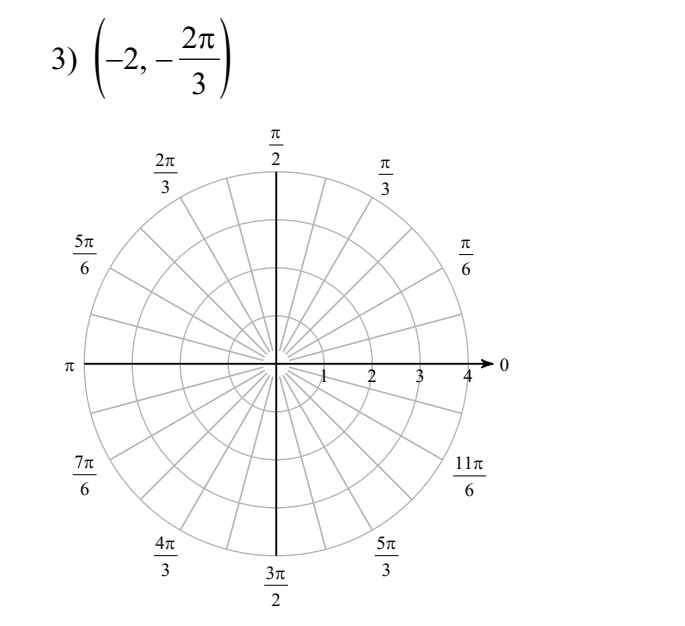

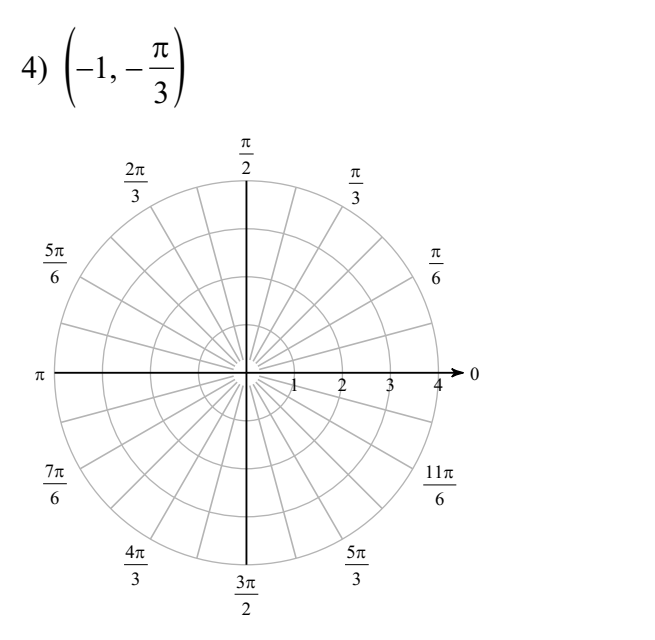

© 2019 Kuta Software LLC. All rights reserv $\overline{\textbf{I}}$ d. Made with Infinite Precalculus.  $M$  a d  $e$ 

**Find all pairs of polar coordinates that describe the same point as the provided polar coordinates.**

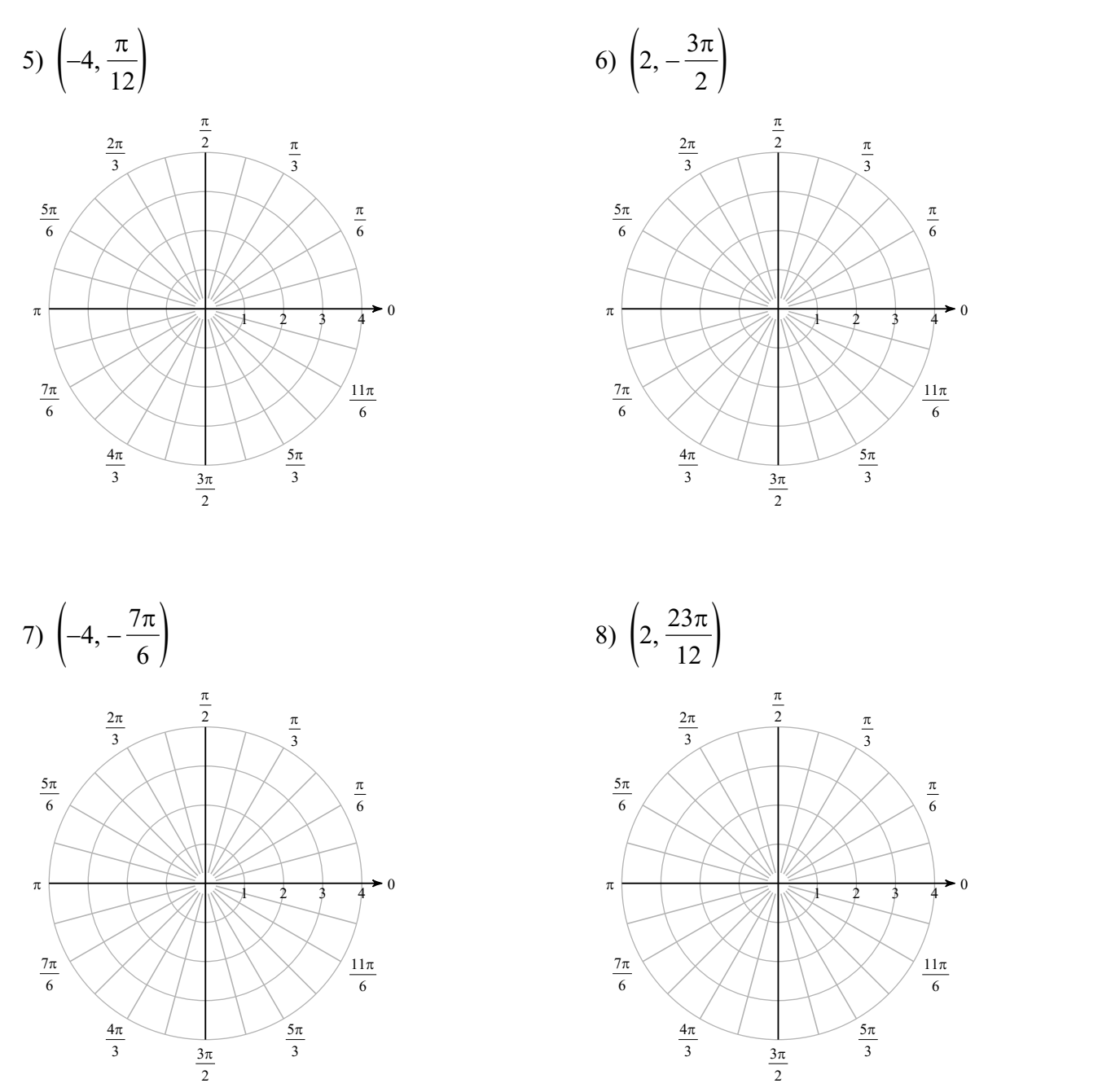

**Convert each pair of polar coordinates to rectangular coordinates.**

9)  $\left(4, -\frac{\pi}{4}\right)$ 4 /  $\sim$  $10)\left(-1, -\frac{7\pi}{6}\right)$ 6 / )

11)  $\left(-1, -\frac{11\pi}{6}\right)$ 6 /  $12) \left(1, \frac{7\pi}{4}\right)$ 4 /

© 2019 Kuta Software LLC. All rights reserve $2$ dr. Made with Infinite Precalculus.

Convert each pair of rectangular coordinates to polar coordinates where  $r > 0$  and  $0 \le \theta < 2\pi$ .

$$
(3,0) \t(3,0) \t(2,2\sqrt{3})
$$

15) 
$$
\left(-\frac{\sqrt{2}}{2}, \frac{\sqrt{2}}{2}\right)
$$
 16)  $\left(\frac{1}{2}, -\frac{\sqrt{3}}{2}\right)$ 

#### Convert each equation from rectangular to polar form.

18)  $x^2 + (y-1)^2 = 1$ 17)  $y = 5x$ 

19) 
$$
y = \frac{x^2}{5}
$$
 20)  $y = 3x$ 

# Convert each equation from polar to rectangular form.

21)  $r = \tan \theta \sec \theta$ 22)  $heta = \frac{5\pi}{6}$ 

$$
23) \ r = -6\cos\theta + 2\sin\theta \qquad \qquad 24) \ r = 4\tan\theta \sec\theta
$$

## Consider each polar equation. Classify the curve; and sketch the graph.

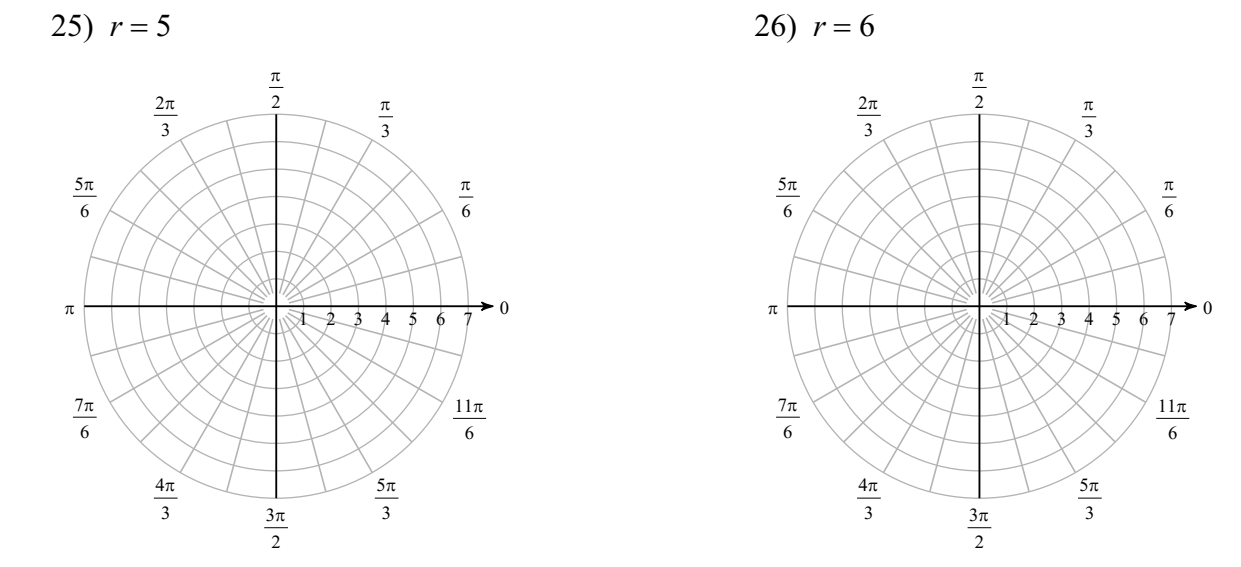

© 2019 Kuta Software LLC. All rights reserved<del>.</del>3- Made with Infinite Precalculus.

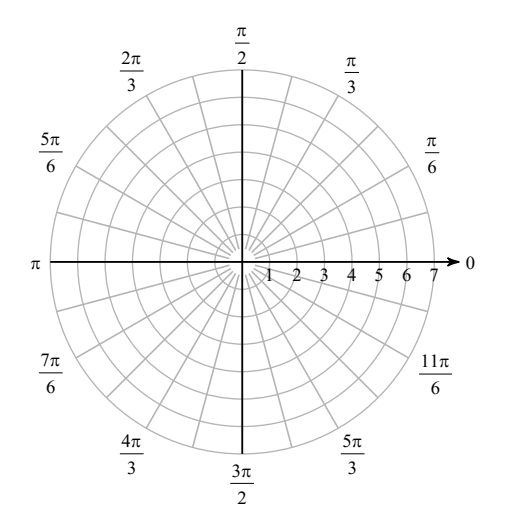

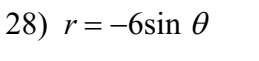

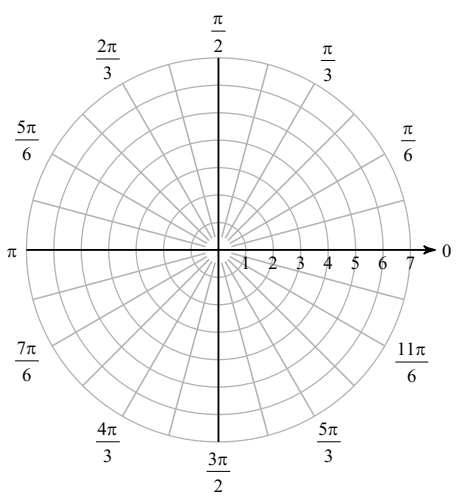

29)  $r = 4 + 3\sin \theta$ 

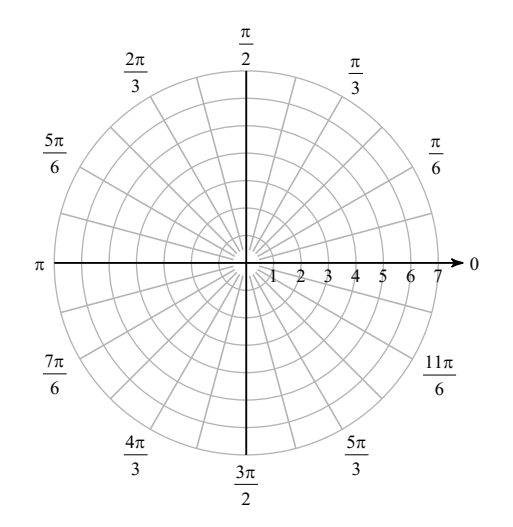

$$
30) r = 2 + 2\sin \theta
$$

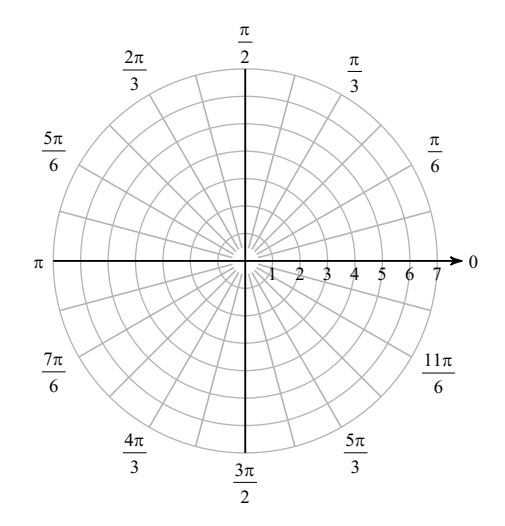

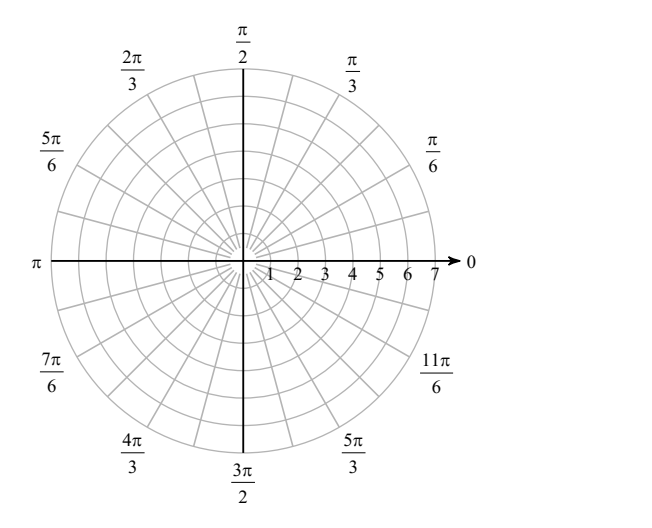

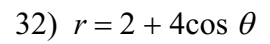

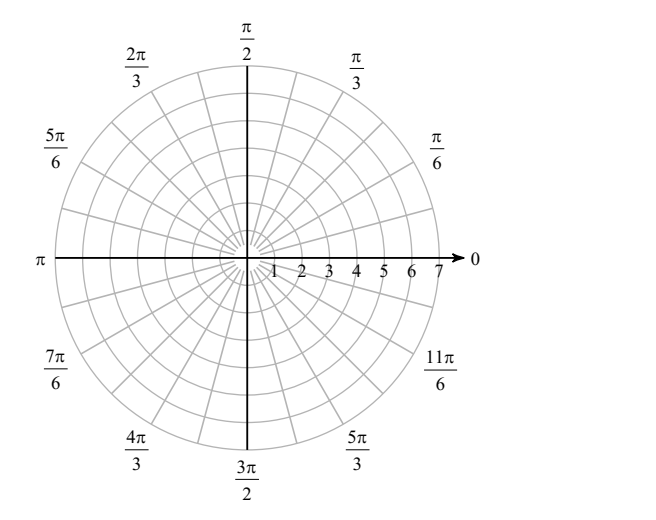

$$
33) r = 3 - 3\cos\theta
$$

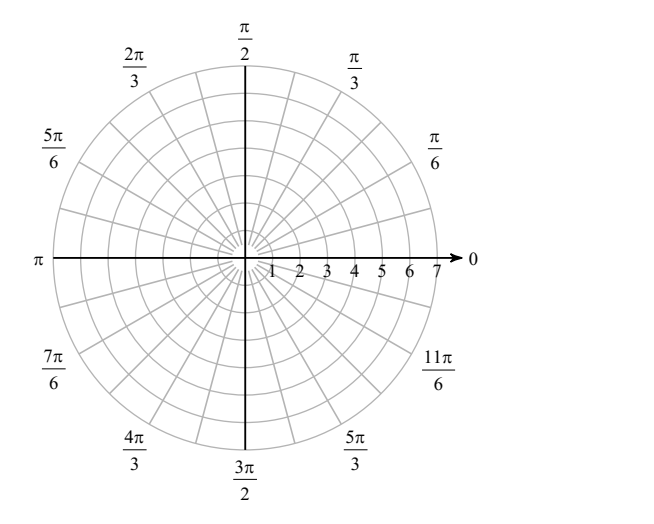

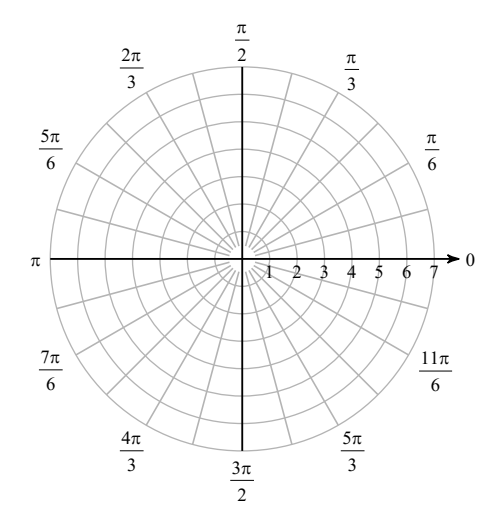

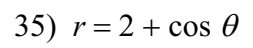

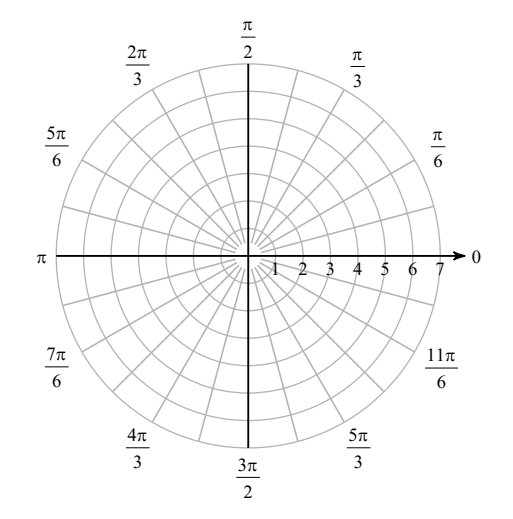

$$
36)\ \ r=5-\cos\,\theta
$$

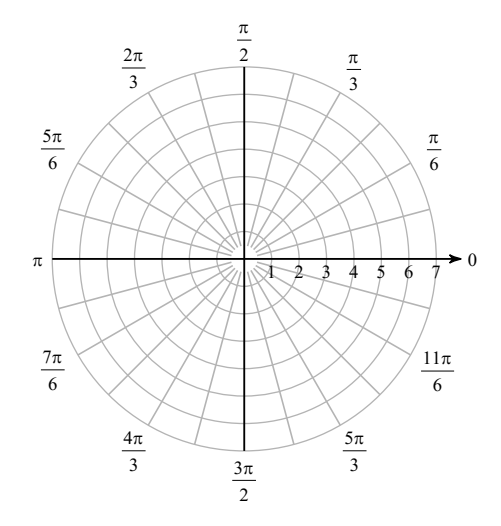

37)  $r^2 = 25\sin(2\theta)$ 

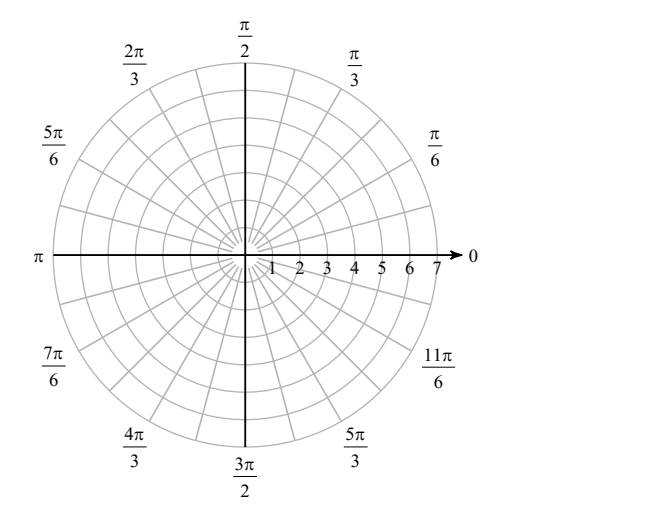

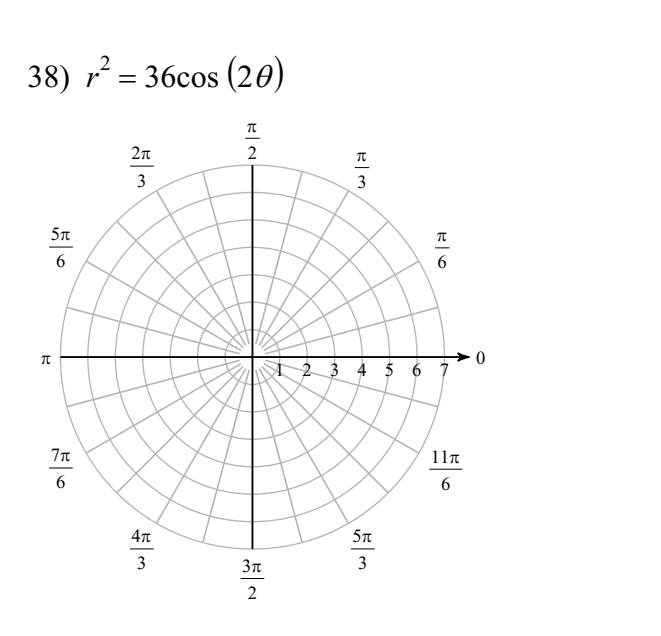

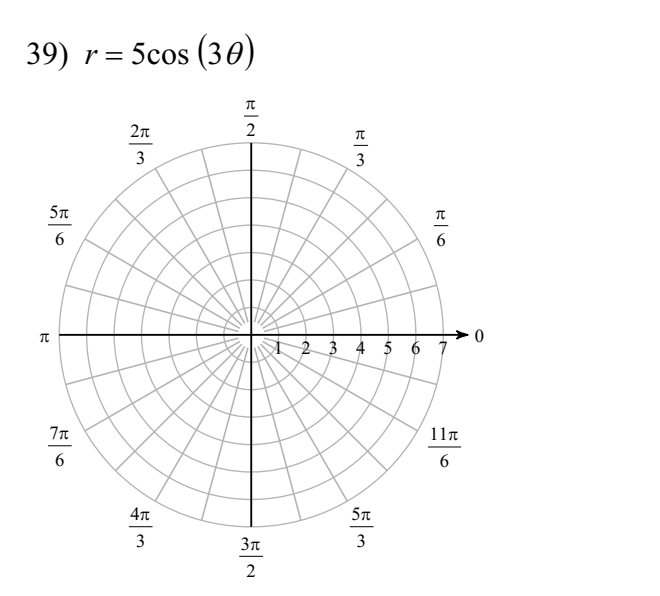

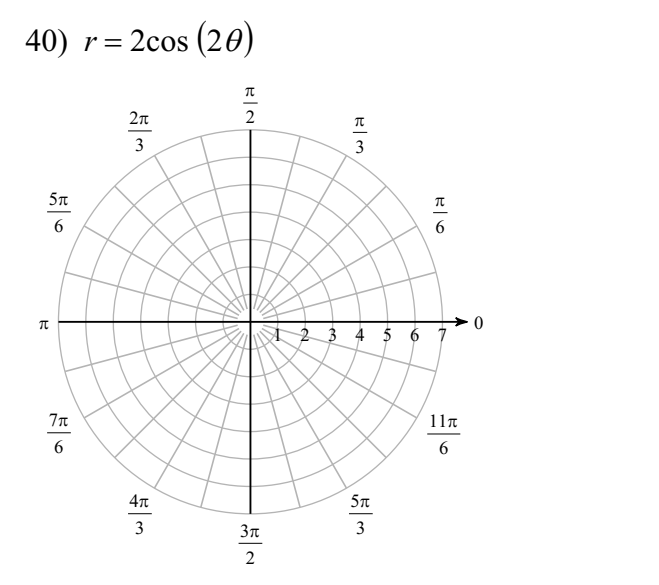

41)  $r = 4\sin(3\theta)$ 

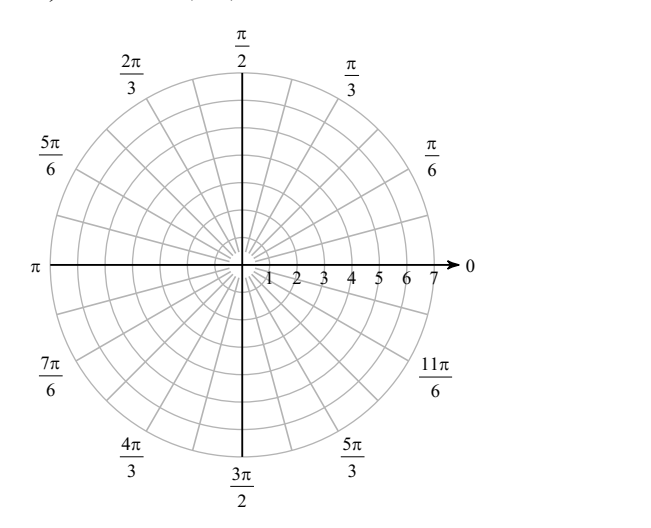

42)  $r = 5\sin(2\theta)$  $\pi$ 6  $\pi$  and  $\pi$  and  $\pi$  $\frac{\pi}{2}$   $\frac{\pi}{3}$  $2\pi$  2  $\pi$  $\frac{2\pi}{3}$  $5\pi$   $\times$   $\times$   $\qquad$  $6 \times / \times \times$  $\pi$   $\longrightarrow$   $\longrightarrow$   $\longrightarrow$  $12$  3 4 5 6 7

> 3  $3\pi$  3 2

 $7\pi$   $\times$   $\times$   $\times$   $\times$ 6  $\vee$ 

 $\frac{4\pi}{3}$ 

0

 $11\pi$ 6

 $5\pi$ 3

43)  $r = 4\sin(5\theta)$ 

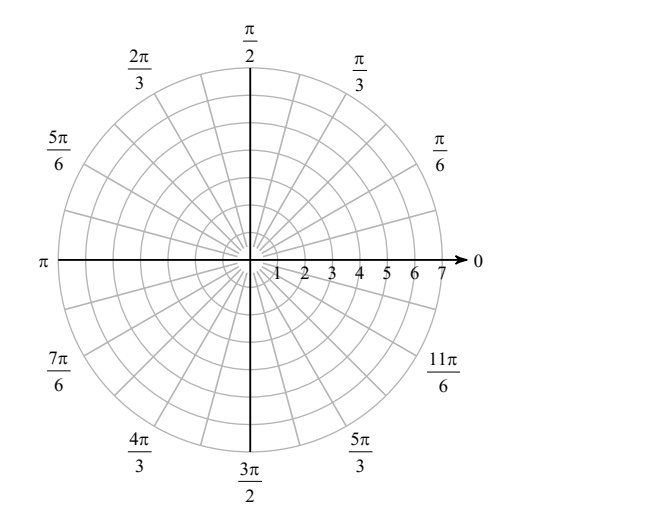

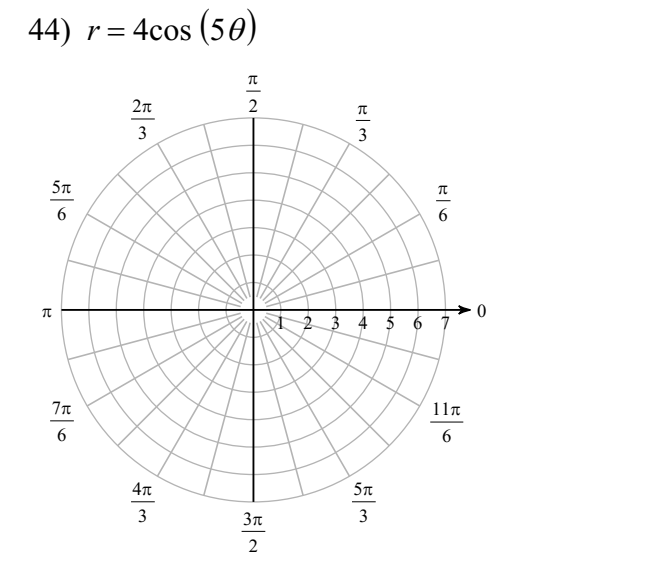

45)  $r = 3\theta, \theta > 0$ 

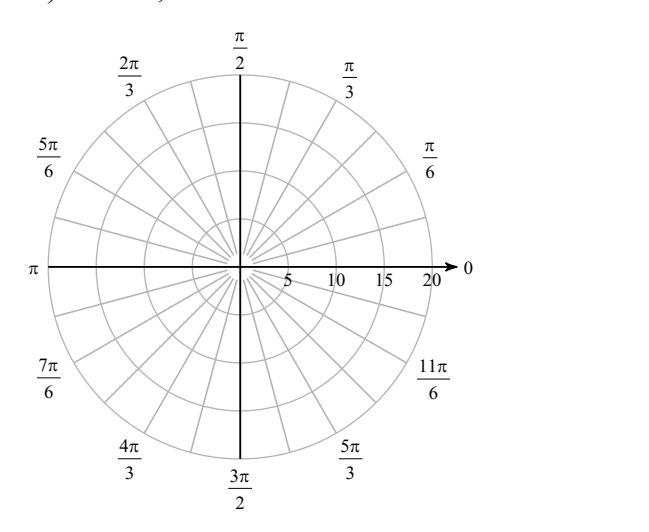

**Plot the point with the given polar coordinates.**

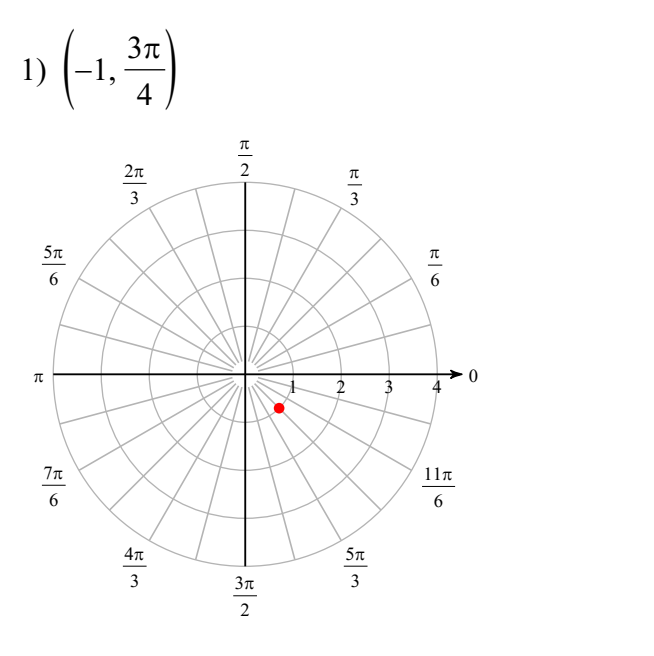

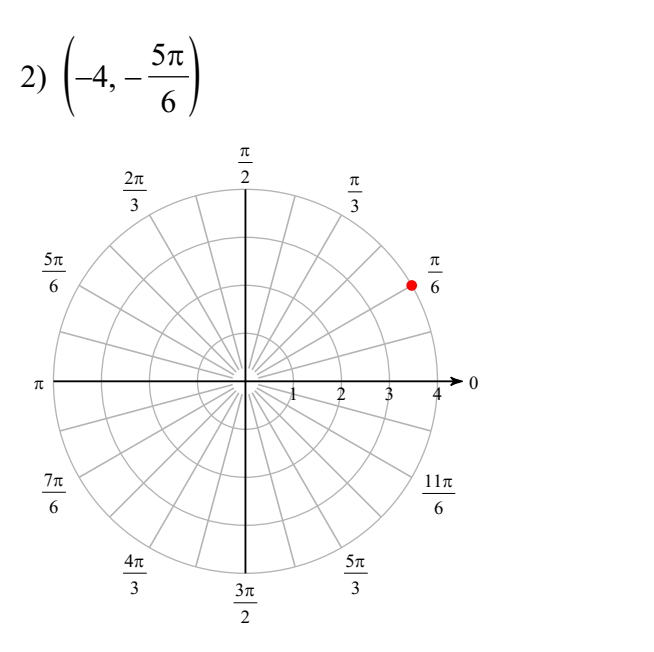

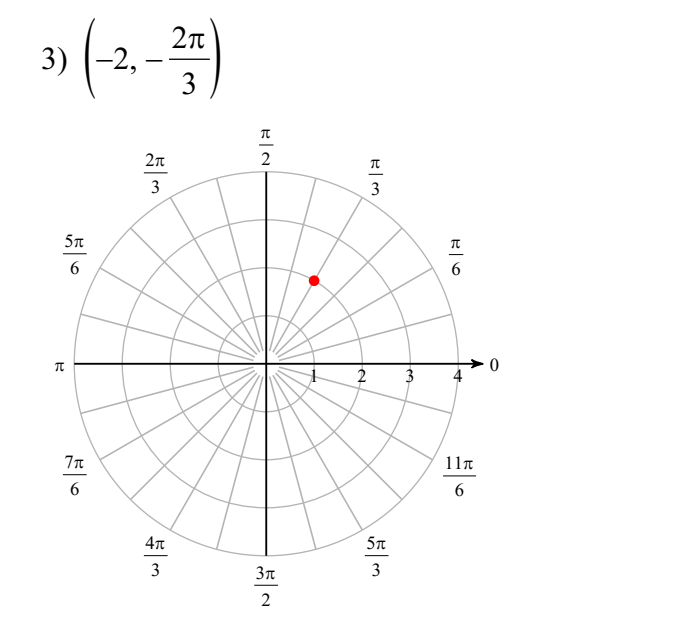

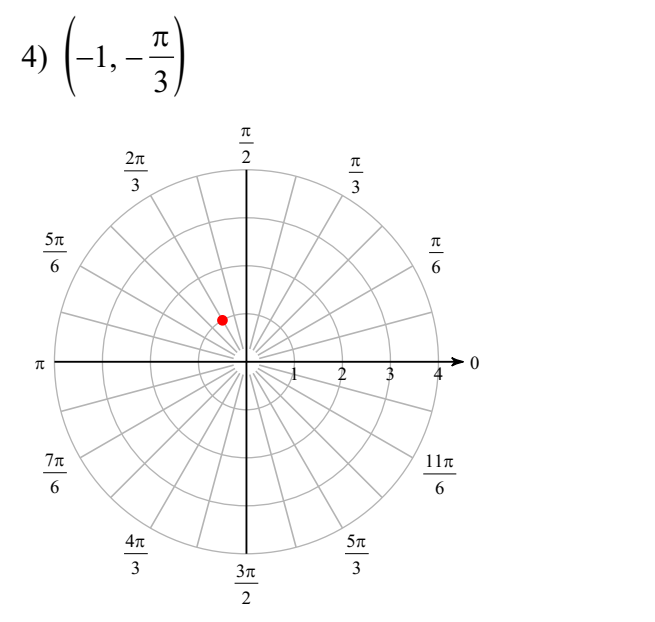

Block\_

**Find all pairs of polar coordinates that describe the same point as the provided polar coordinates.**

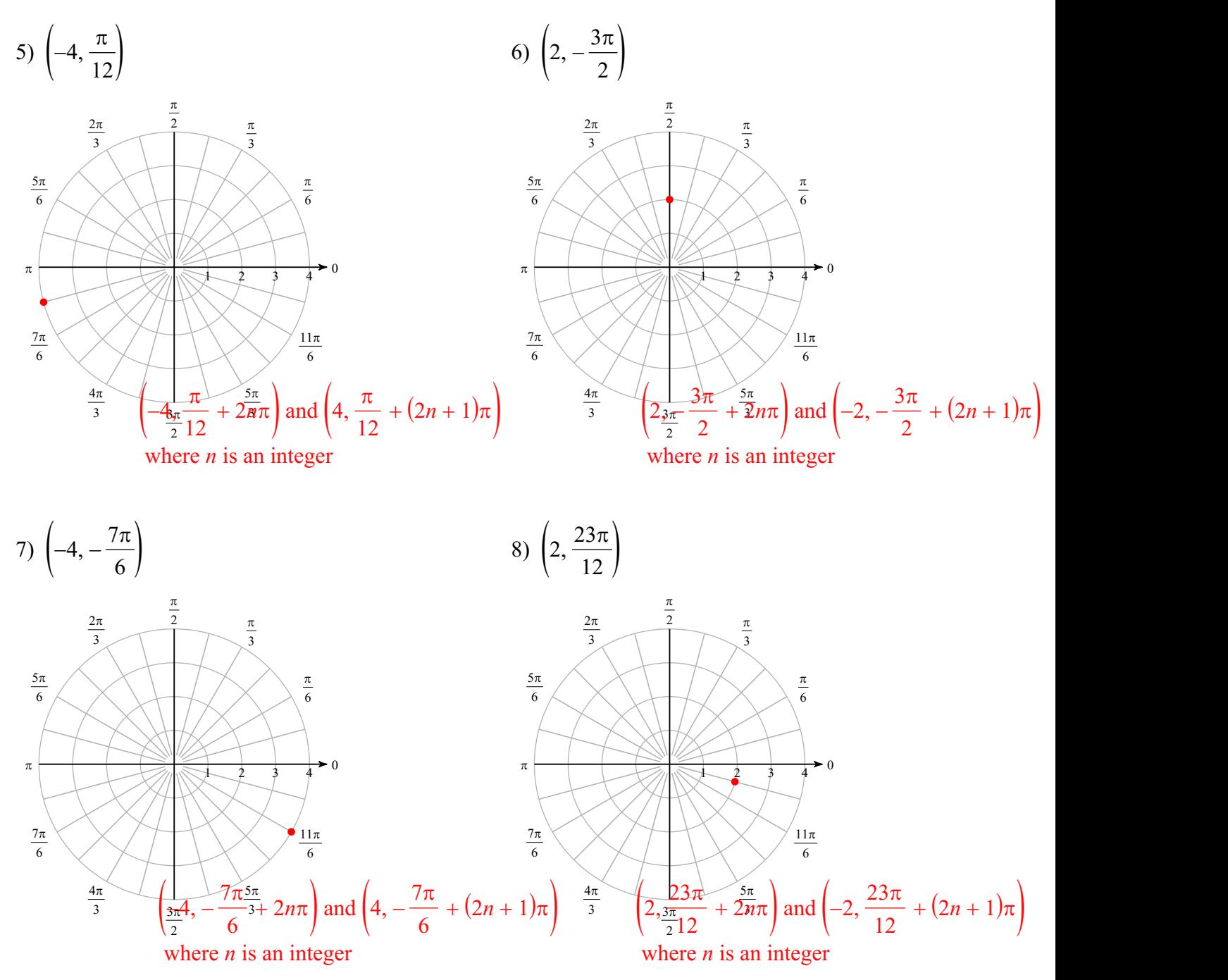

#### **Convert each pair of polar coordinates to rectangular coordinates.**

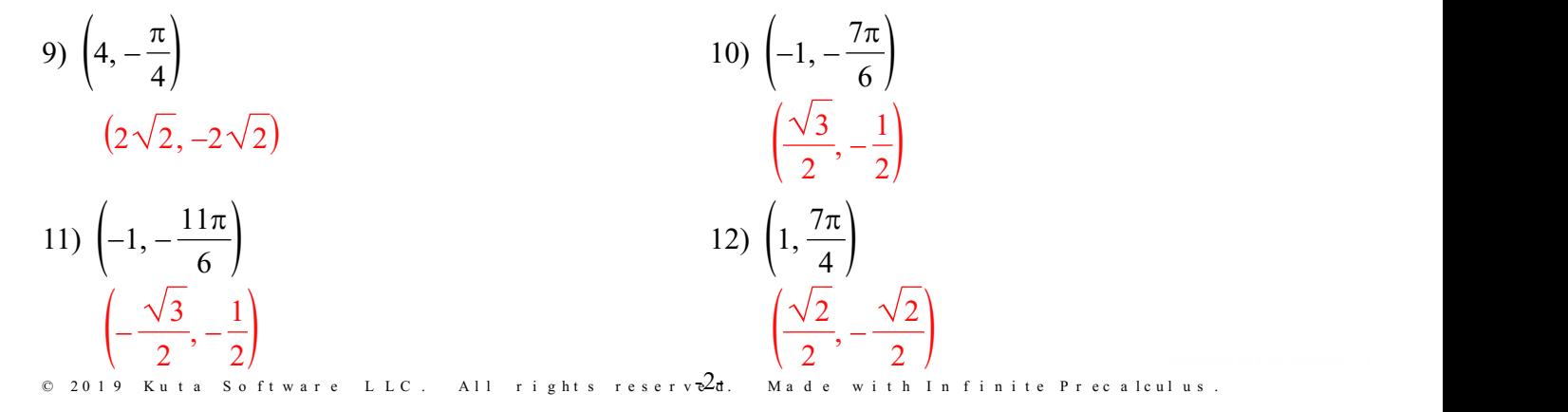

Convert each pair of rectangular coordinates to polar coordinates where  $r > 0$  and  $0 \le \theta < 2\pi$ .

13) (3, 0)  
\n(3, 0)  
\n14) (2, 2
$$
\sqrt{3}
$$
)  
\n(4,  $\frac{\pi}{3}$ )  
\n15)  $\left(-\frac{\sqrt{2}}{2}, \frac{\sqrt{2}}{2}\right)$   
\n16)  $\left(\frac{1}{2}, -\frac{\sqrt{3}}{2}\right)$   
\n(1,  $\frac{3\pi}{4}$ )  
\n(1,  $\frac{5\pi}{3}$ )

**Convert each equation from rectangular topolar form.**

17)  $y = 5x$  $\tan \theta = 5$ 18)  $x^2 + (y-1)^2 = 1$  $r = 2\sin \theta$ 19)  $y = \frac{x^2}{7}$ 5 20)  $y = 3x$  $\tan \theta = 3$ 

 $r = 5$ tan  $\theta$  sec  $\theta$ 

#### **Convert each equation from polar to rectangular form.**

21) 
$$
r = \tan \theta \sec \theta
$$
  
\n $y = x^2$   
\n22)  $\theta = \frac{5\pi}{6}$   
\n23)  $r = -6\cos \theta + 2\sin \theta$   
\n24)  $r = 4\tan \theta \sec \theta$   
\n $(x+3)^2 + (y-1)^2 = 10$   
\n25)  $y = \frac{x^2}{4}$ 

## **Consider each polar equation. Classify the curve; and sketch the graph.**

25)  $r = 5$ 26)  $r = 6$ 

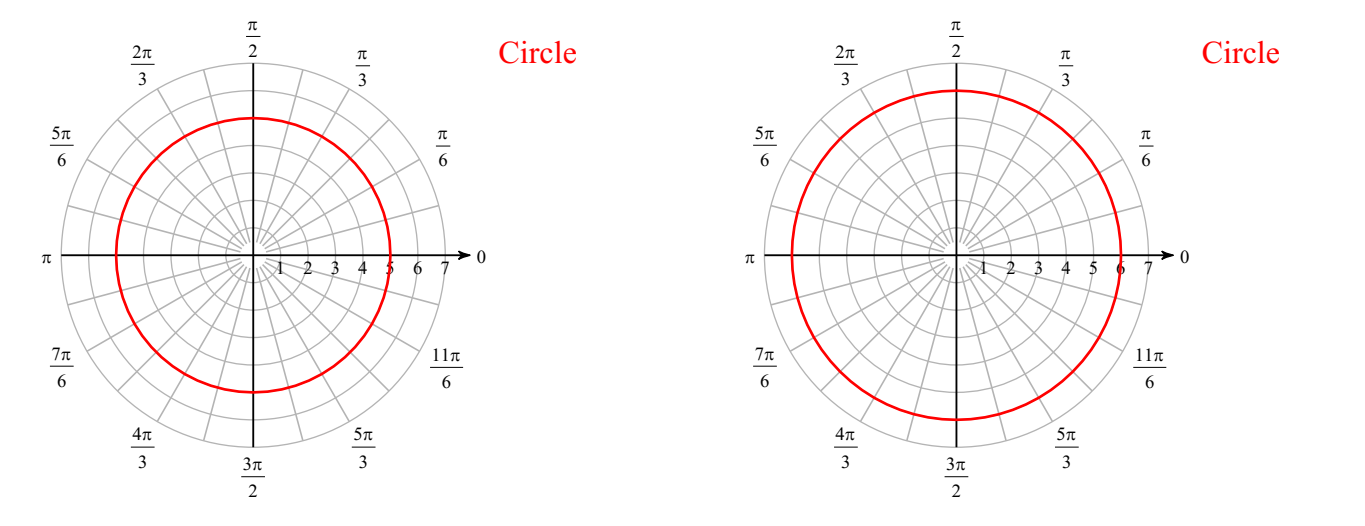

© 2019 Kuta Software LLC. All rights reserver $\widehat{\vartheta}$ . Made with Infinite Precalculus.

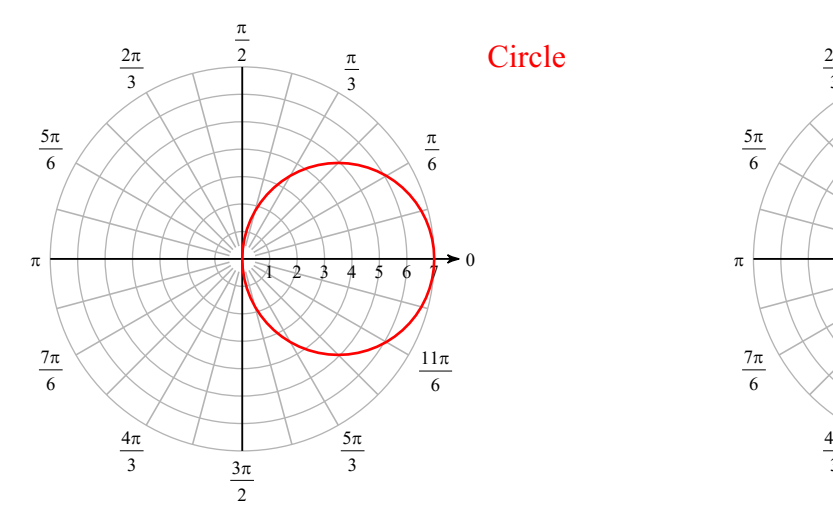

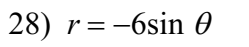

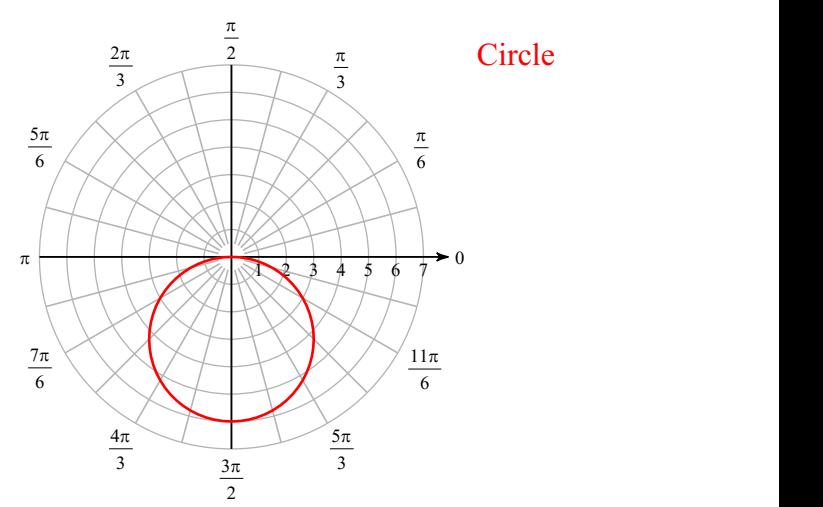

$$
(29) r = 4 + 3\sin \theta
$$

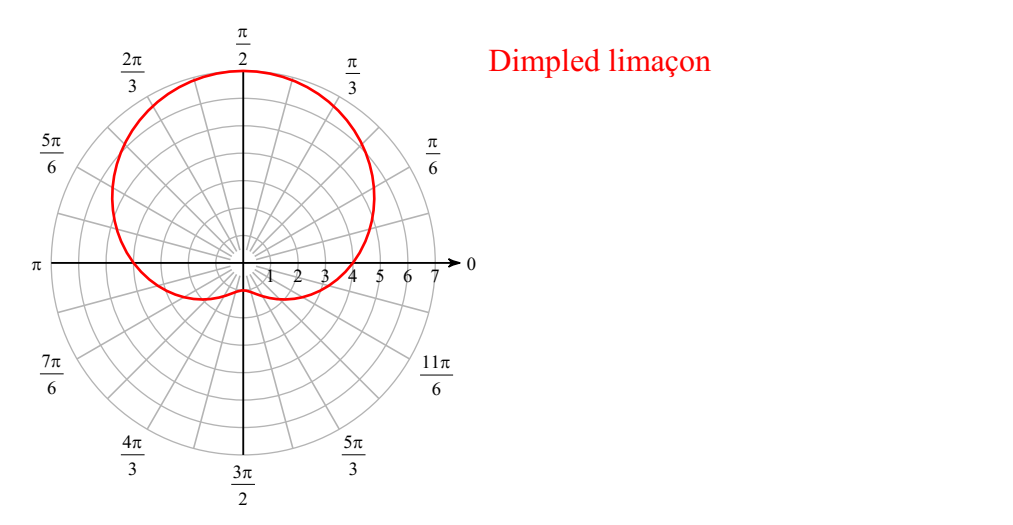

$$
30) r = 2 + 2\sin \theta
$$

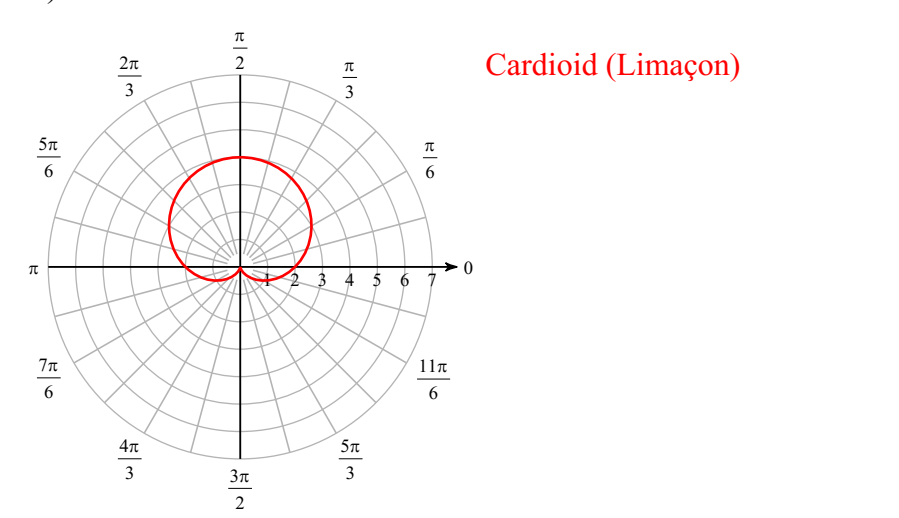

31)  $r = 3 - 2\cos \theta$ 

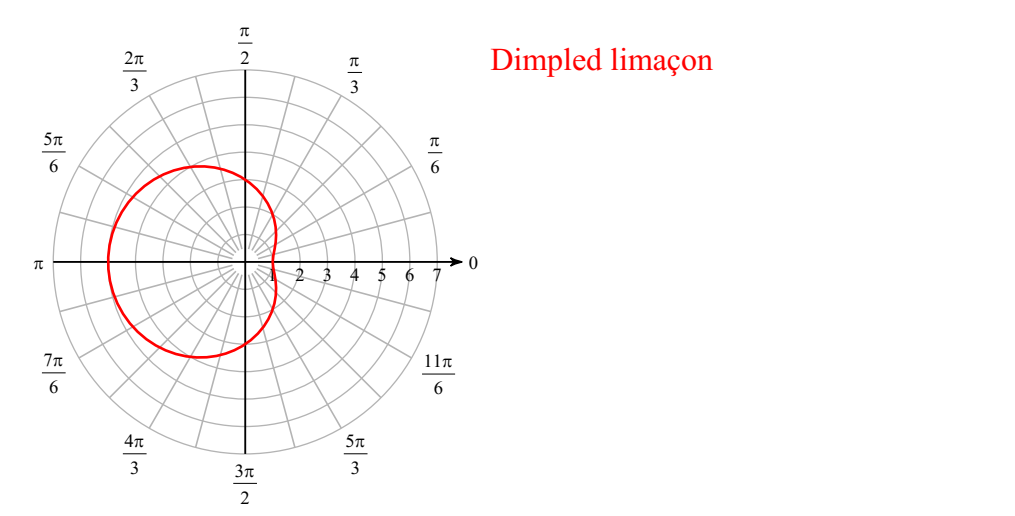

$$
32) r = 2 + 4\cos\theta
$$

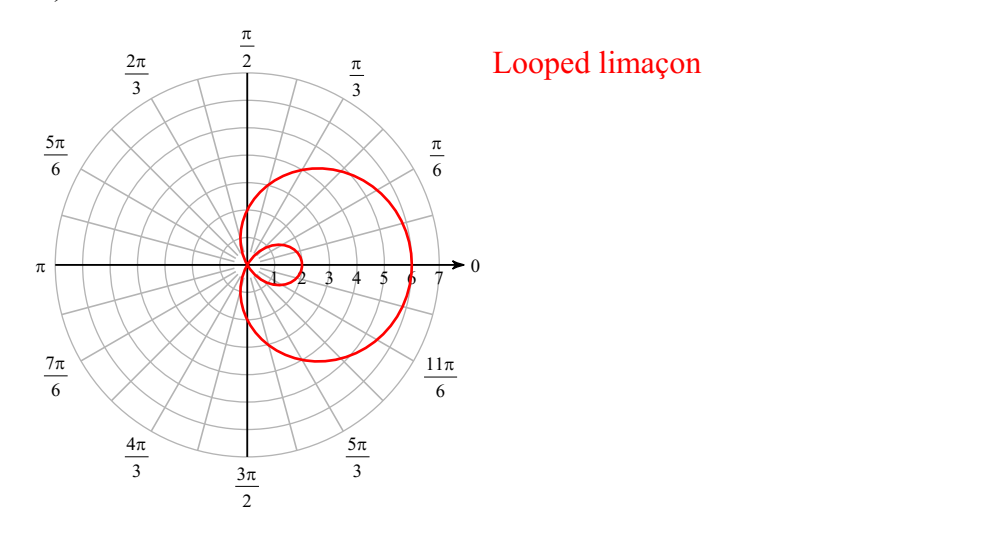

$$
33) r = 3 - 3\cos\theta
$$

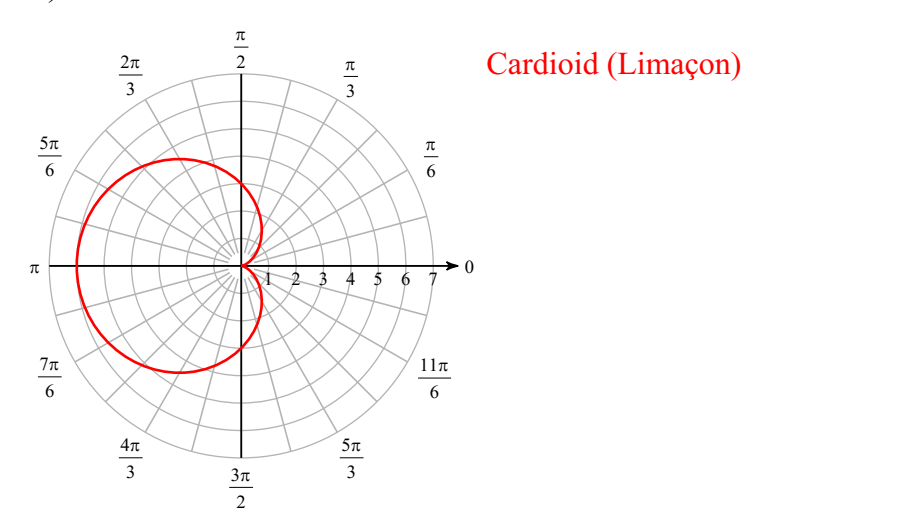

34)  $r = 2 + 4\sin \theta$ 

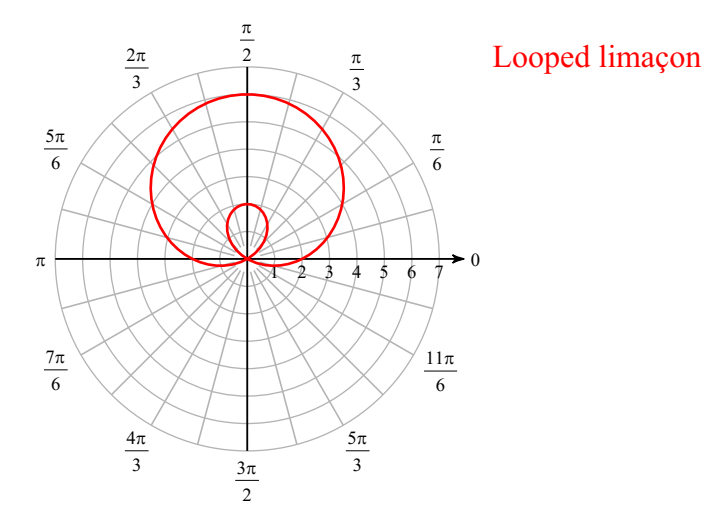

$$
35) \ \ r = 2 + \cos \theta
$$

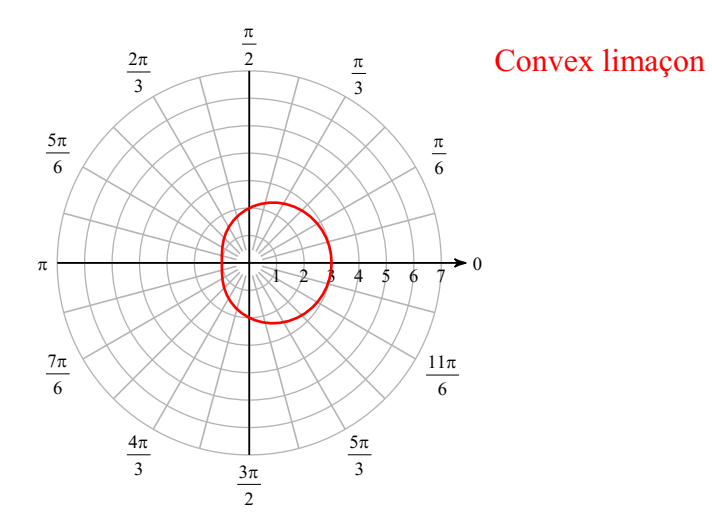

$$
36) r = 5 - \cos \theta
$$

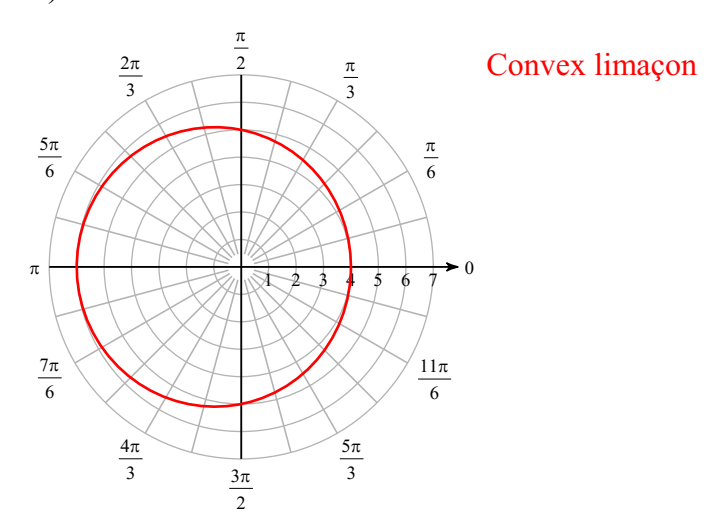

37)  $r^2 = 25\sin(2\theta)$ 

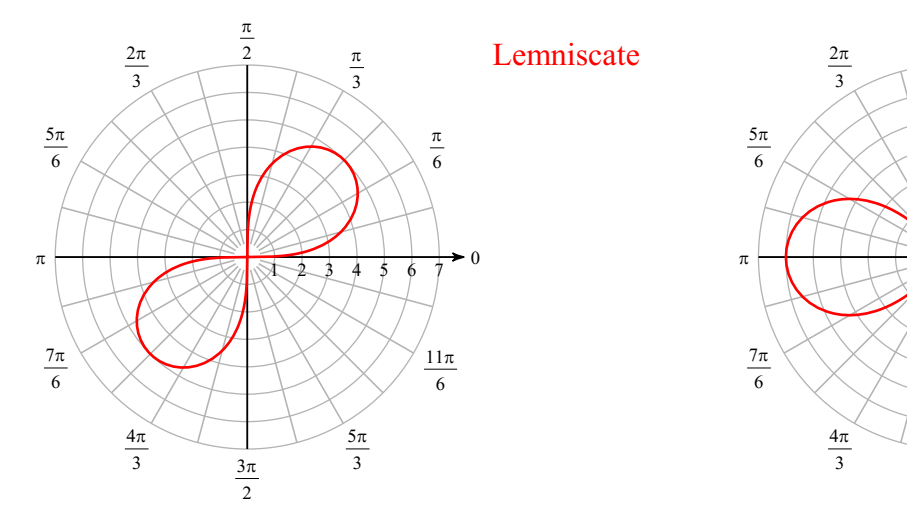

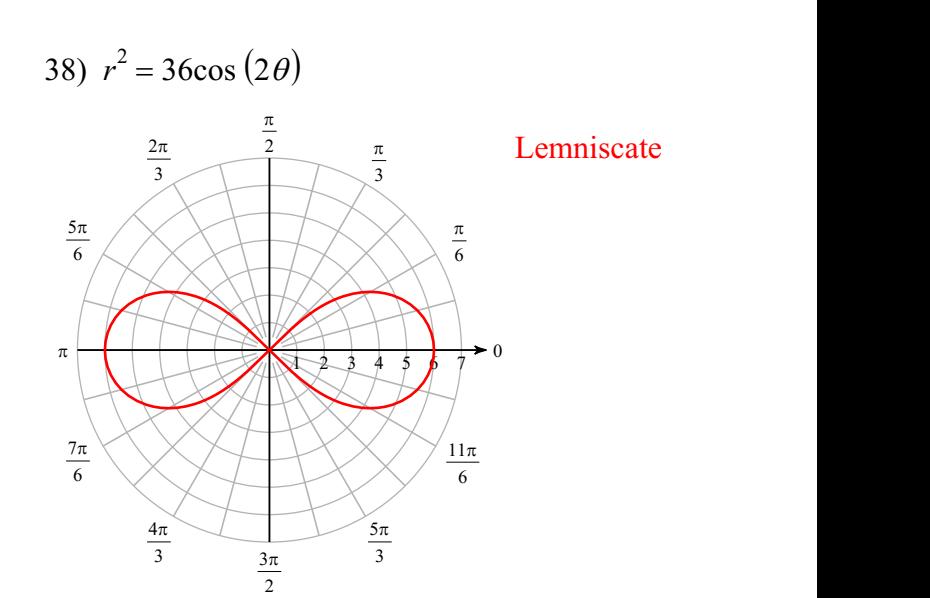

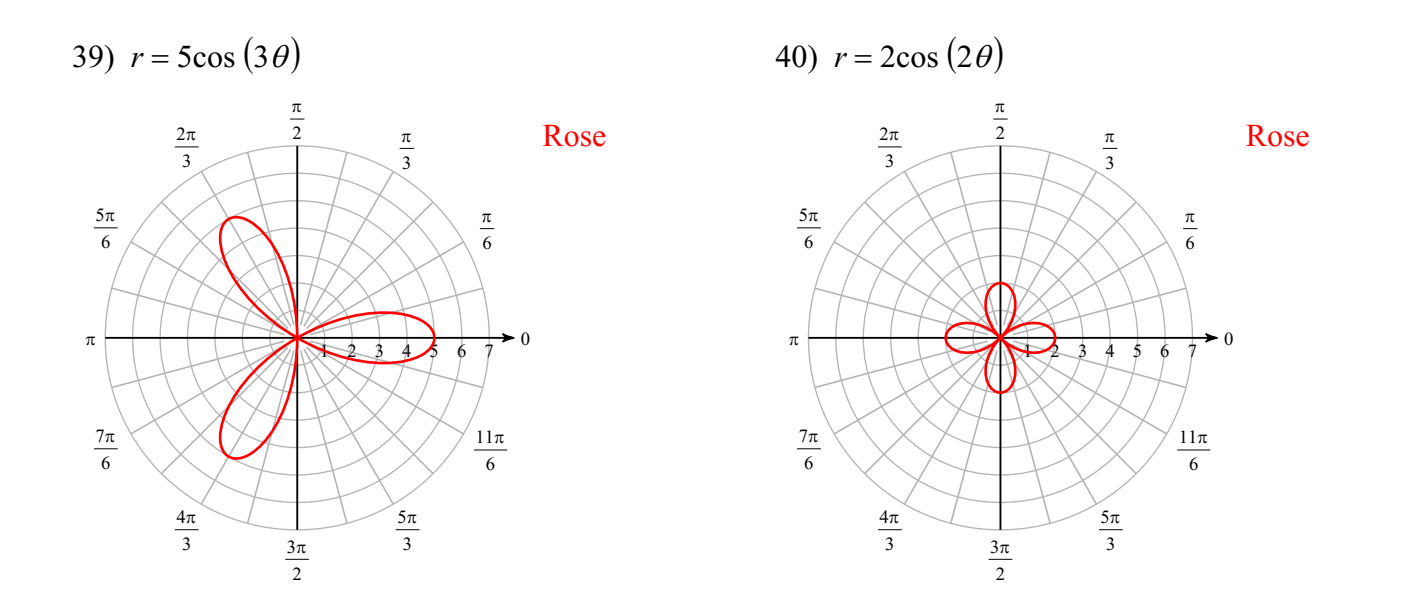

41)  $r = 4\sin(3\theta)$ 

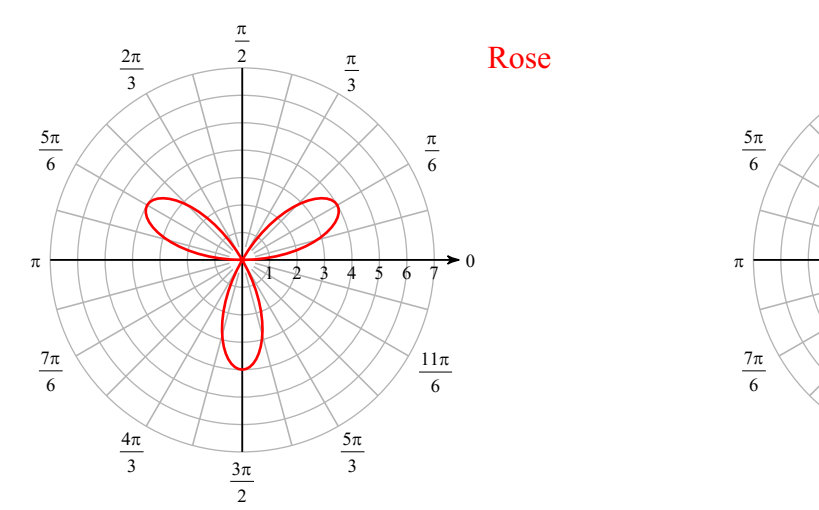

42)  $r = 5\sin(2\theta)$ 

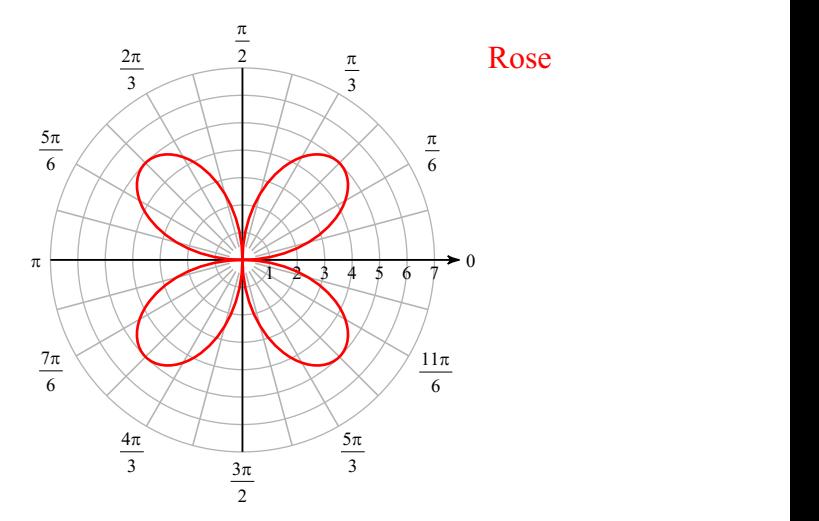

43)  $r = 4\sin(5\theta)$ 

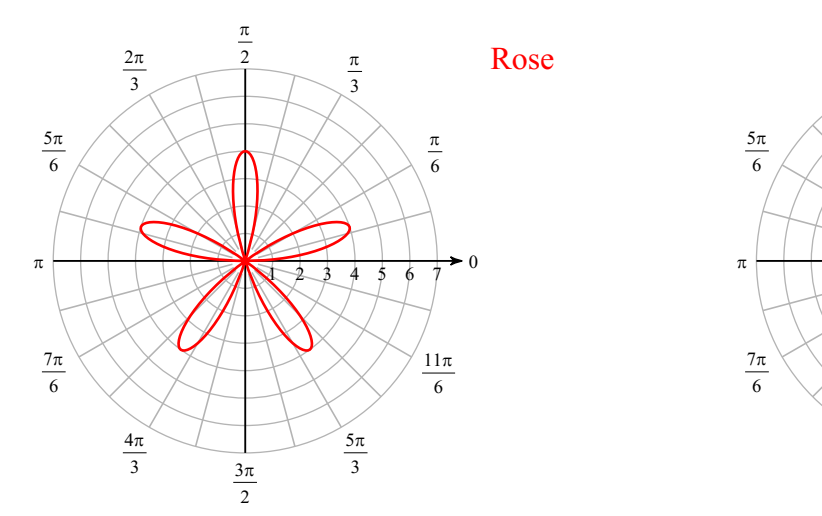

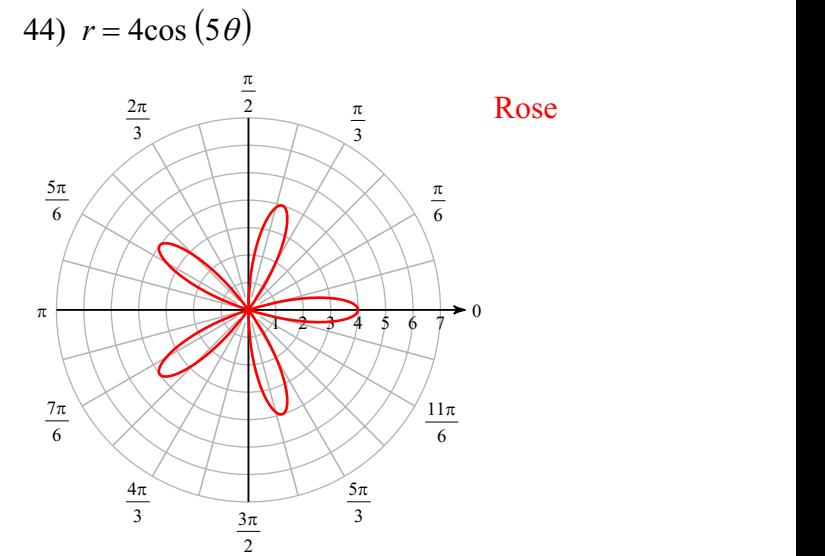

45)  $r = 3\theta, \theta > 0$ 

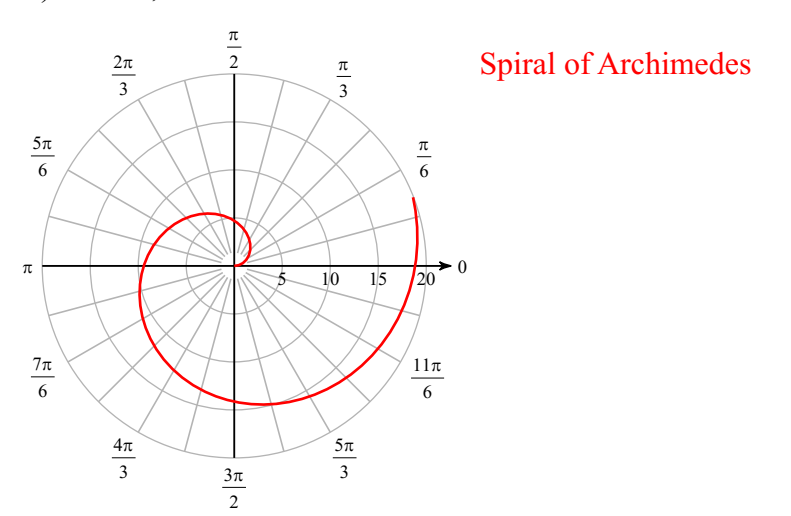